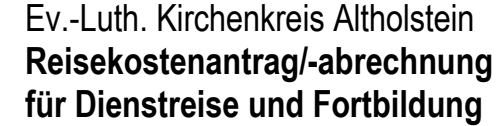

**Ausschlussfrist:** Erstattung nach § 3 Bundesreisekostengesetz (BRKG) nur

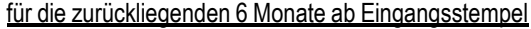

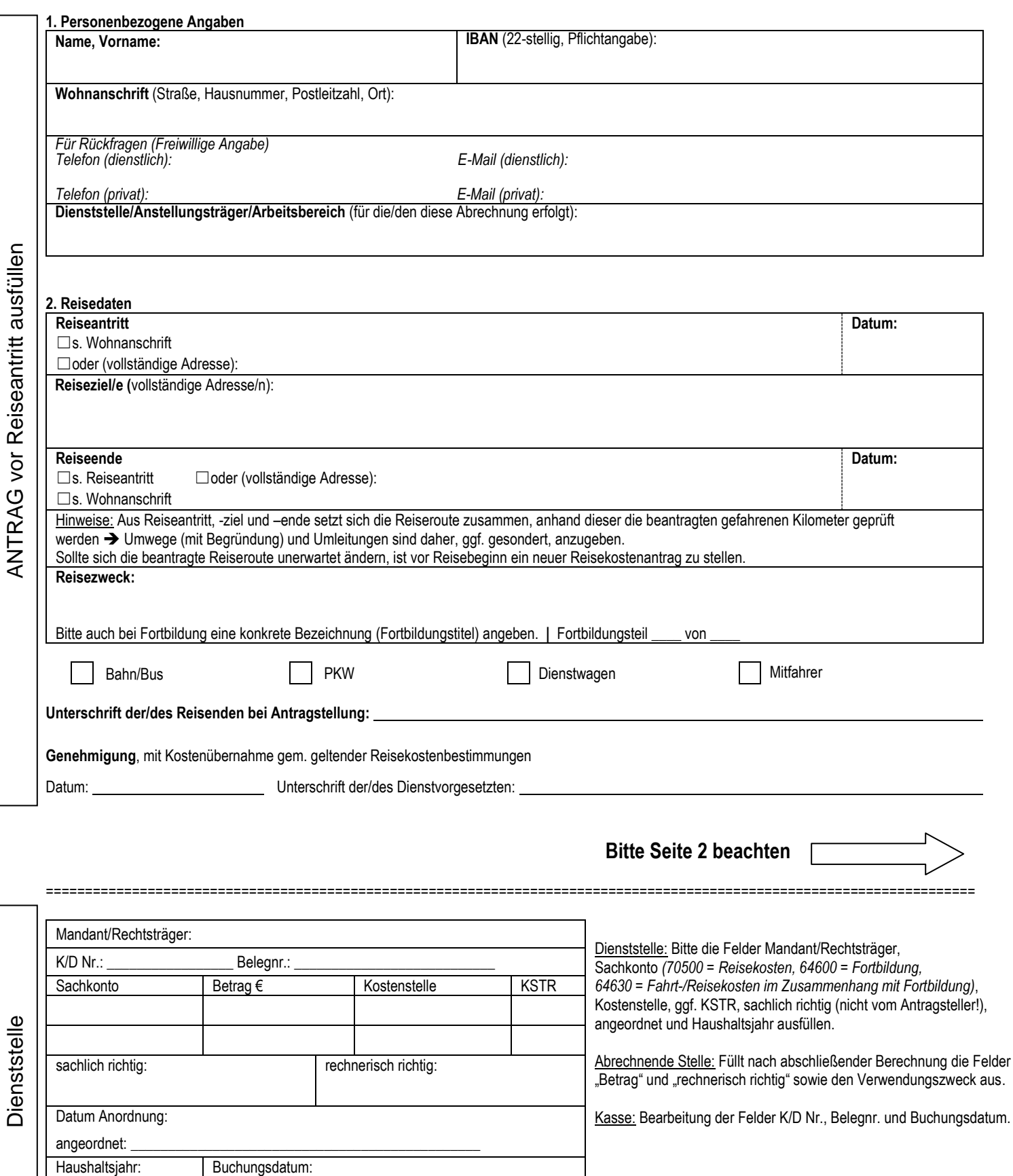

*Verwendungszweck:* Reisekosten

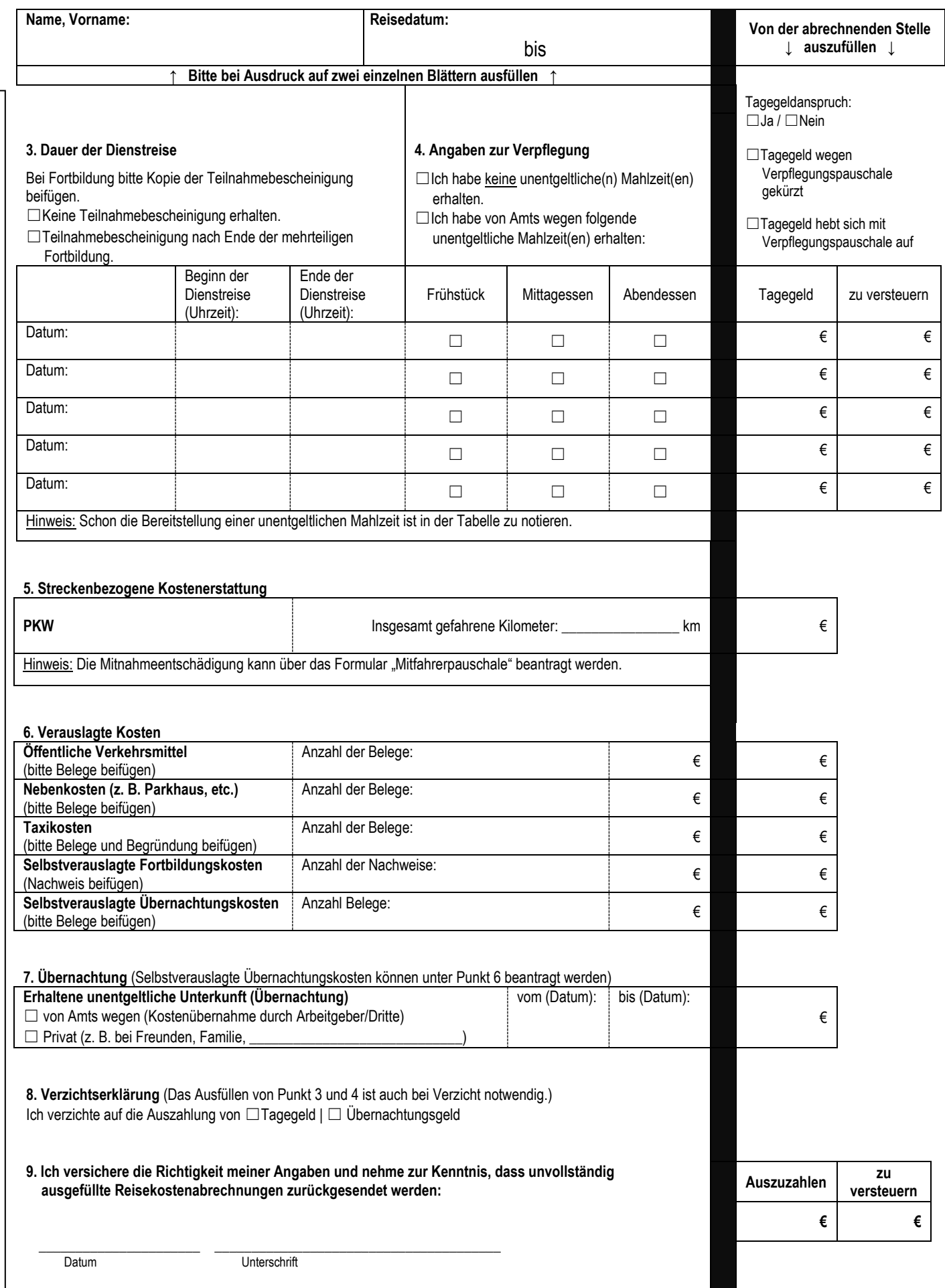